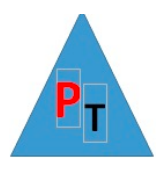

# **Power BI Introduction – 1 Day**

# **Introduction to the Power BI Desktop Application**

Power BI Concepts and desktop application overview

## **Power Query Overview – Transformation/Cleansing**

Appending & Merging Data

Splitting Columns

Managing the Transformation Process with Applied Steps

Power BI report with Power Query Exercise - Movies

## **Power BI Service Overview**

Quick Insights

Dashboards

## **Visualisations - Car Sales Report**

Creating Tables/Matrices/Cards. Drill Down

Basic Chart Types: Line, Pie, Column, Bar, Maps. Drillthrough

Funnel, Stacked Column and Bar, Scatter, Bubble, Waterfall, Clustered

Bookmarks

#### **Slicers v Filters Data**

Multiselect/Single select/Formatting Slicer Elements

Visual, Page & Report Filters

#### **Other Power BI Features**

Q&A/ Smart Narrative

Key Influencers/ Decomposition Trees